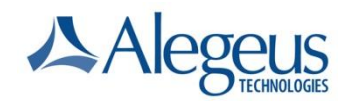

### Frequently Asked Questions

#### General Question

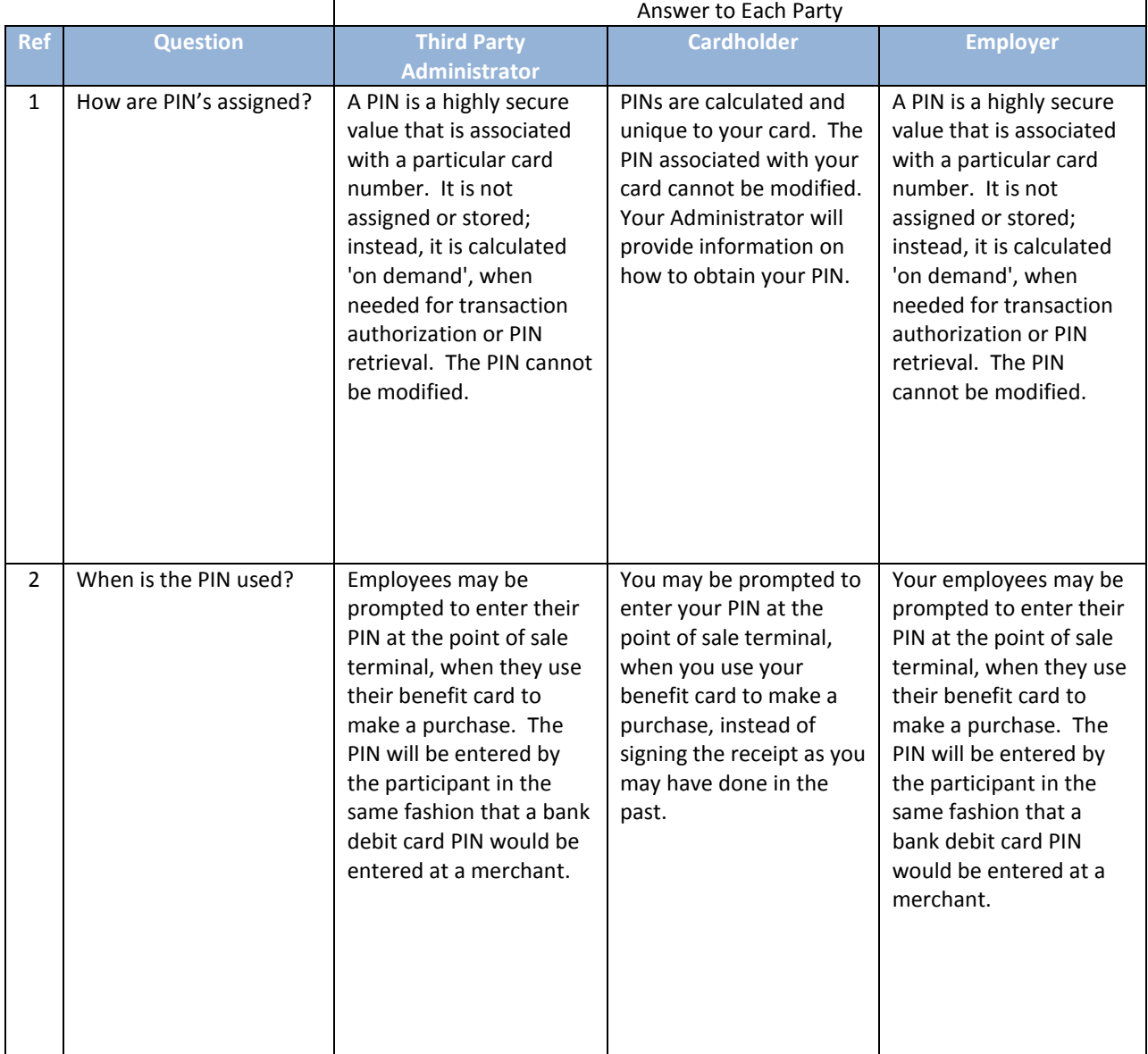

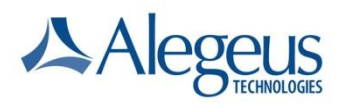

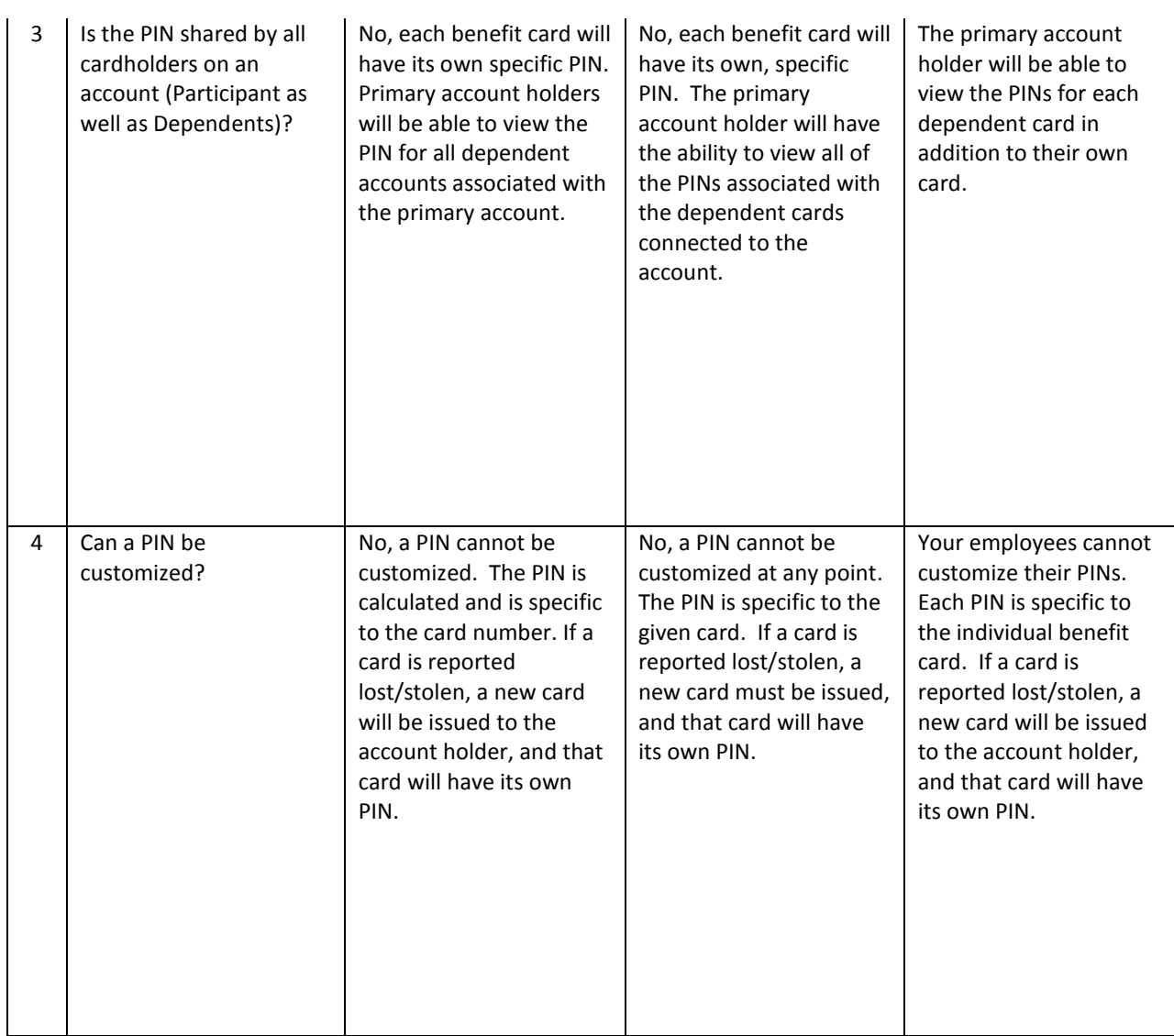

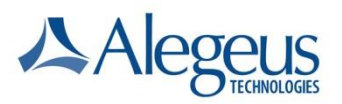

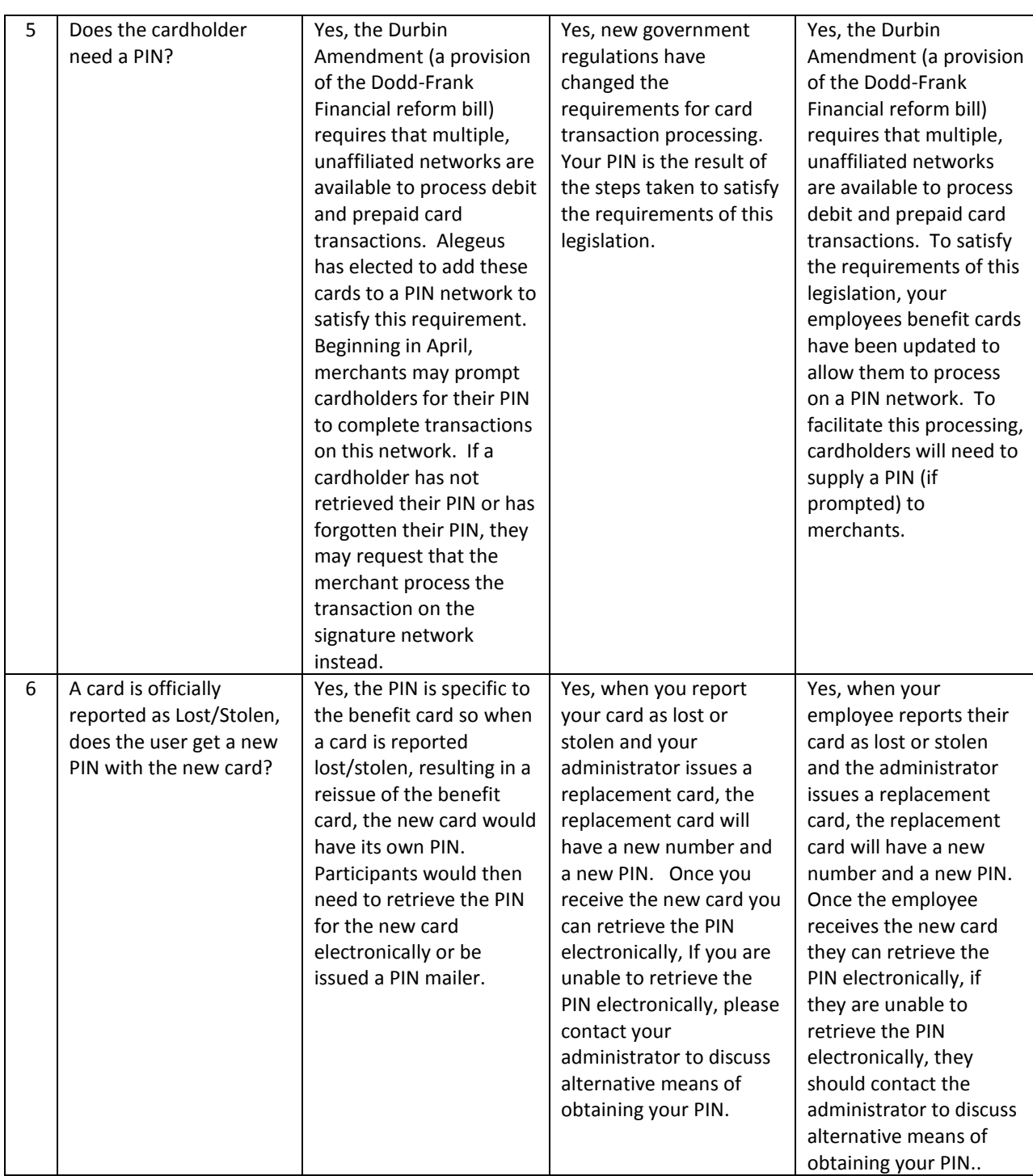

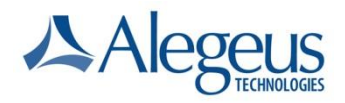

### Communication

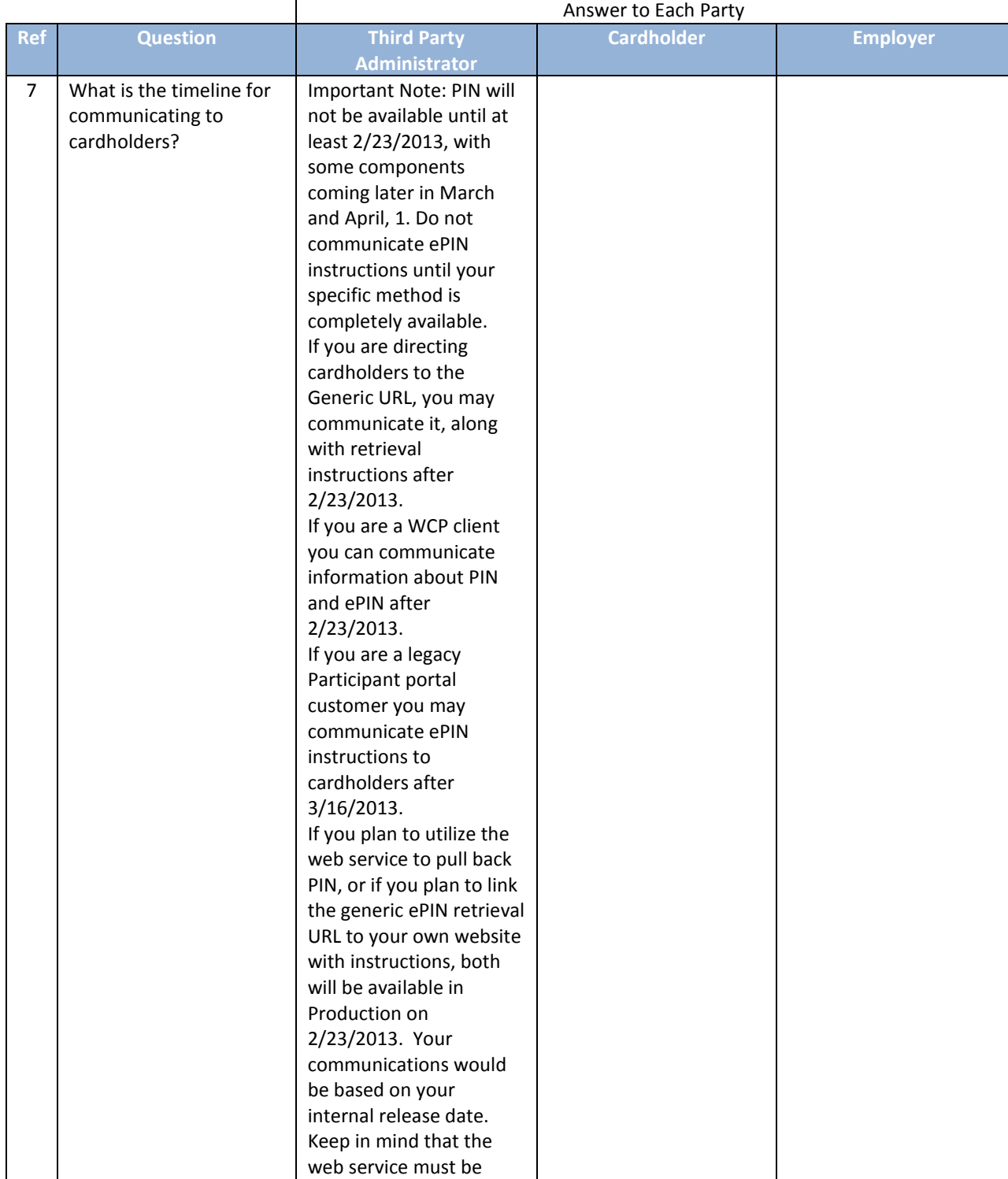

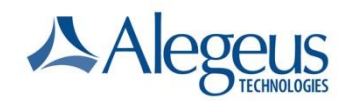

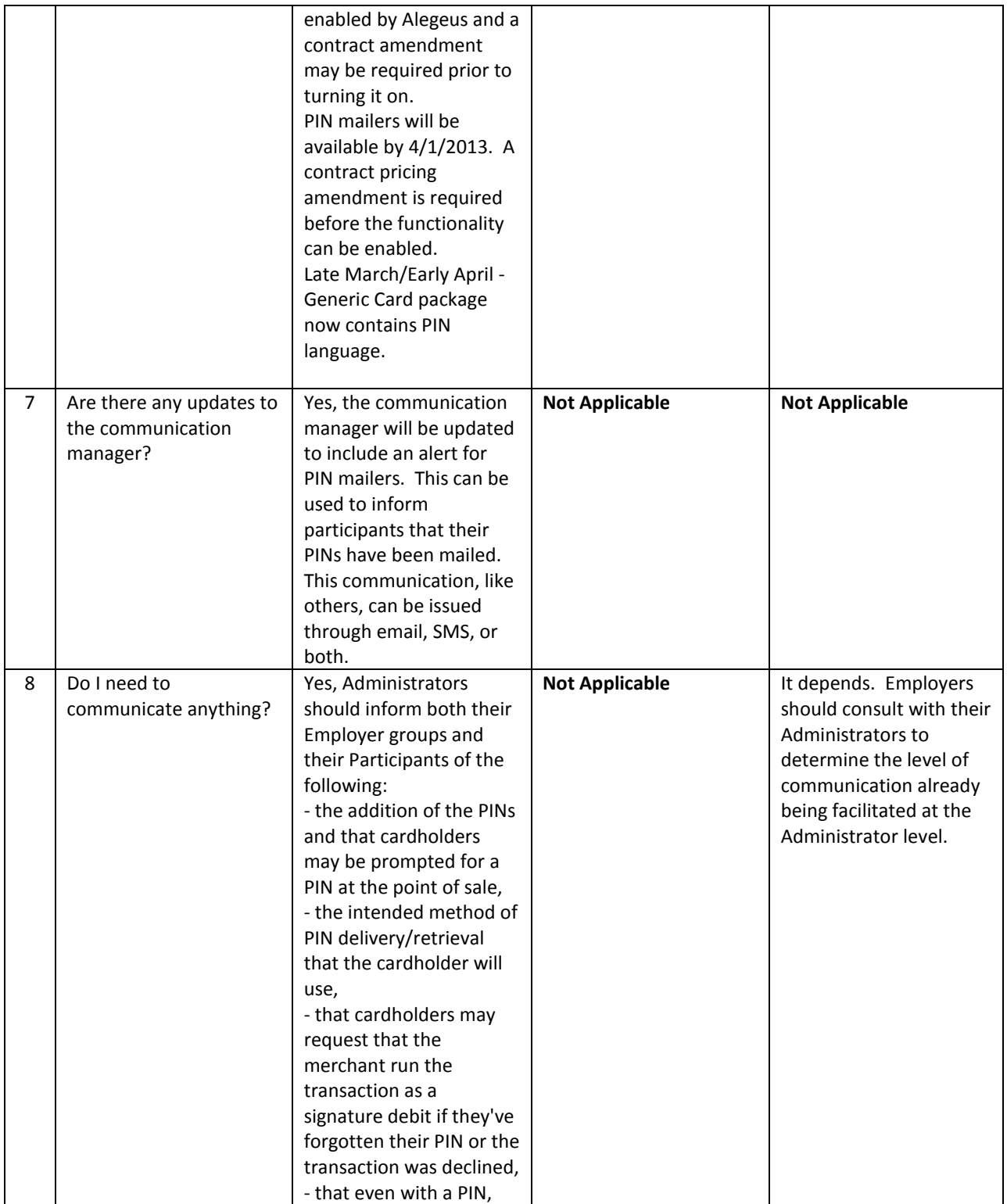

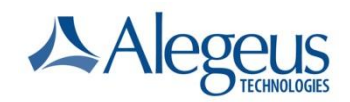

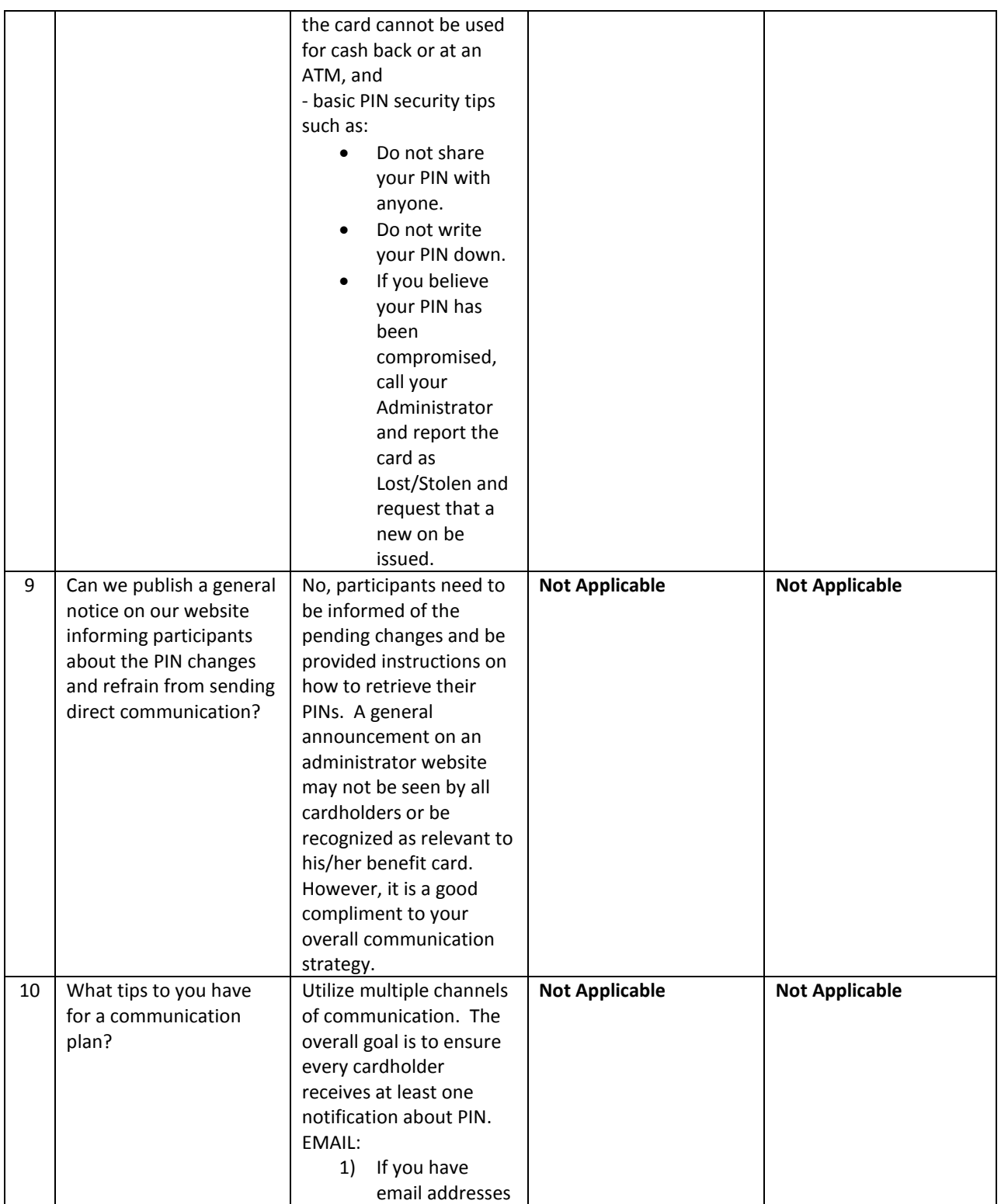

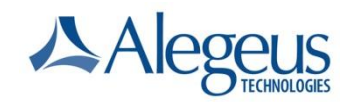

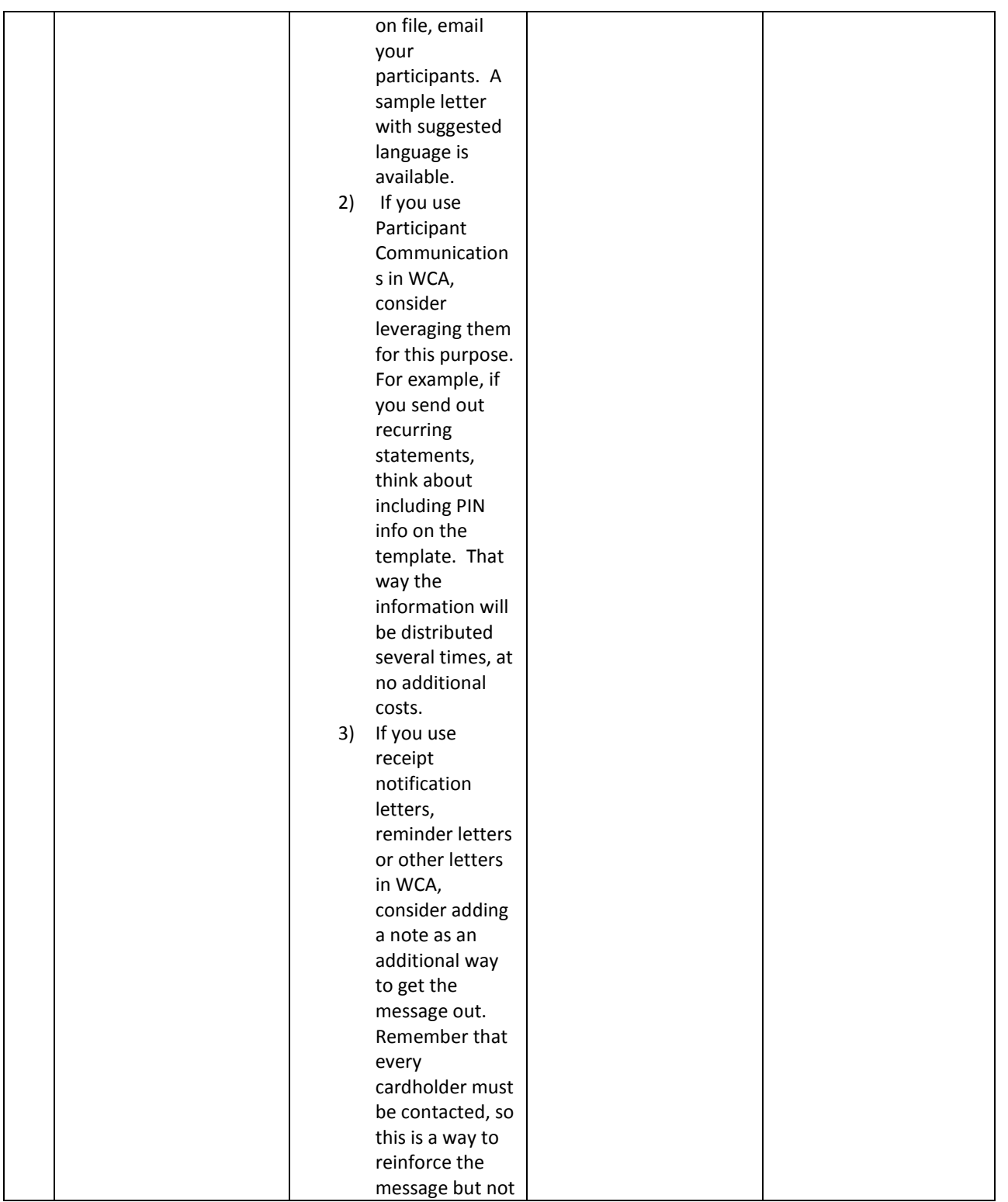

![](_page_7_Picture_1.jpeg)

![](_page_7_Picture_166.jpeg)

![](_page_8_Picture_1.jpeg)

![](_page_8_Picture_122.jpeg)

![](_page_9_Picture_1.jpeg)

### WealthCare Administration System

![](_page_9_Picture_284.jpeg)

© 2012 Alegeus Technologies. 10

![](_page_10_Picture_1.jpeg)

![](_page_10_Picture_162.jpeg)

![](_page_11_Picture_1.jpeg)

### PIN Retrieval **CONSERVANCE CONSERVANCE CONSERVANCE CONSERVANCE CONSERVANCE CONSERVANCE CONSERVANCE CONSERVANCE**

![](_page_11_Picture_279.jpeg)

© 2012 Alegeus Technologies. 12

![](_page_12_Picture_1.jpeg)

![](_page_12_Picture_371.jpeg)

![](_page_13_Picture_1.jpeg)

![](_page_13_Picture_401.jpeg)

![](_page_14_Picture_1.jpeg)

![](_page_14_Picture_228.jpeg)

![](_page_15_Picture_0.jpeg)

![](_page_15_Picture_155.jpeg)

![](_page_16_Picture_1.jpeg)

### POS Experience

![](_page_16_Picture_410.jpeg)

© 2012 Alegeus Technologies. 17

![](_page_17_Picture_1.jpeg)

![](_page_17_Picture_162.jpeg)